## Primer: Preparing NChannelSet objects with differential expression scores

## May 2, 2019

This document exemplifies the processing of differential expression data using small, simulated datasets shipped with the gCMAP package. To see real-life examples with data from available from public databases, please refer to the documentation of the gCMAPWeb companion package.

## 1 Differential expression analysis

The gCMAP package offers a the generate\_gCMAP\_NChannelSet function to process multiple instances differential expression experiments with two classes (e.g. cases vs controls). For microarray data, the limma package is used to calculate a moderated t-statistic (default). Optionally, a standard t-test can be computed instead. For RNAseq data, the DESeq package is used instead.

Data preprocessing differs considerably between different technologies and array platforms and needs to be performed beforehand. Normalized microarray data and accompanying annotation is passed to generate\_gCMAP\_NChannelSet as a list of ExpressionSet objects, RNAseq data can be passed as a list of CountDataSet objects instead.

To generate a set of 3 example CountDataSets , we use the makeExampleCountDataSet function from the DESeq package.

```
> library(gCMAP)
> library(DESeq)
> set.seed( 123 )
> cds.list \leq lapply( 1:3, function(n) {
+ cds <- makeExampleCountDataSet()
+ featureNames(cds) <- paste("gene",1:10000, sep="_")
+ cds
+ })
> names(cds.list) <- paste("Instance", 1:3, sep="")
> sapply(cds.list, dim)
        Instance1 Instance2 Instance3
Features 10000 10000 10000
Samples 5 5 5 5
> sapply(cds.list, function(n) pData(n)$condition )
    Instance1 Instance2 Instance3
[1, 1 \quad "A" \quad "A" \quad "A"[2,] "A" "A" "A"
[3,] "B" "B" "B"
[4,] "B" "B" "B"
[5,] "B" "B" "B"
```
By default, each CountDataset object contains counts for 10000 genes from five samples. Each sample is assigned to one of two conditions, A or B, in the phenoData slot of the CountDataSet . The pData column containing group membership information ( e.g. "condition" ) is provided as the control perturb col parameter. The levels associated with control and treatment groups are specified as "control" and "perturb" character strings.

Each of the three CountDataSet instances is analyzed individually by generate\_gCMAP\_NChannelSet . To assemble the results into a single NChannelSet, the input ExpressionSet or CountDataSet objects must contain measurements for the same features (e.g. the vectors returned by "featureNames" must be identical across all instances).

To include information about the instances in the NChannelSet, a 'sample.annotation' data.frame can be provided, containing exactly one row for each element of the input list of ExpressionSet / CountDataSet objects.

```
> ## this step takes a little time
> cde <- generate_gCMAP_NChannelSet(cds.list,
+ uids=1:3,
+ sample.annotation=NULL,
+ platform.annotation="Entrez",
+ control_perturb_col="condition",
+ control="A",
                  perturb="B")
> channelNames(cde)
```

```
[1] "exprs" "log_fc" "mod_fc" "p" "z"
```
For array data, a NChannelSet with slots "exprs","z", "p", and "log\_fc" is returned, containing the average intenstity across all samples within the instance, z-scores, (raw) p-values and log2 fold changes, respectively. If count data is processed, an additional "mod\_fc" channel is returned, providing the moderated fold change, calculated after performing variance-stabilising transformation across all input instances. (Please consult the DESeq vignette for details.)

## 1.1 Storing assayData as BigMatrix objects on disk

When large numbers of instances are processed, the resulting NChannelSet objects can require large amounts of memory. The bigmemory and bigmemoryExtras packages can be used to create BigMatrix objects, allowing methods to subset large datasets without having to load them fully into memory first.

Note: at the time of writing, the bigmemory package was only available for Unix and Mac OS X operating systems but not for Windows. Windows users can take advantage of gCMAP's functionality but datasets must be fully loaded into memory first.

If the bigmemory and bigmemoryExtras packages are available and a file name is provided via the "big.matrix"parameter, generate\_gCMAP\_NChannelSet uses the BigMatrix package to store data from each channel on disk. In the future, individual channels and / or subsets of the datasets can then be loaded without requiring the full object to be read into memory again.

To highlight this functionality, we derive three (arbitrary) instances from the sample.ExpressionSet object available from tbe Biobase package, process them and store the results in a temporary directory. Note: this section will only created the expected big.matrix files on disk if the bigmemory and bigmemoryExtras packages can be loaded.

```
> ## list of ExpressionSets
> if (require(bigmemory)) {
+ data("sample.ExpressionSet") ## from Biobase
+
```

```
+ es.list <- list( sample.ExpressionSet[,1:4],
+ sample.ExpressionSet[,5:8],
+ sample.ExpressionSet[,9:12])
+
+ ## three instances
+ names(es.list) <- paste( "Instance", 1:3, sep=".")
+
+ storage.file <- tempfile()
+ storage.file ## filename prefix for BigMatrices
+
+ de <- generate_gCMAP_NChannelSet(
+ es.list,
+ 1:3,
+ platform.annotation = annotation(es.list[[1]]),
+ control_perturb_col="type",
+ control="Control",
+ perturb="Case",
+ big.matrix=storage.file)
+
+ channelNames(de)
+ head( assayDataElement(de, "z") )
+
+ dir(dirname( storage.file ))
+ }
[1] "file7f2e7a6f8452.rdata" "file7f2e7a6f8452_exprs"
[3] "file7f2e7a6f8452_exprs.desc" "file7f2e7a6f8452_log_fc"
[5] "file7f2e7a6f8452_log_fc.desc" "file7f2e7a6f8452_p"
[7] "file7f2e7a6f8452_p.desc" "file7f2e7a6f8452_z"
[9] "file7f2e7a6f8452_z.desc"
```
If the bigmemoryExtras package is available, it generated a BigMatrix objects containing pointers to three files in the temporary directory, one for each channel (identified by their suffices). If the package is unavailable, a standard eSet is saved to disk, which will be read fully into memory upon reload.

To demonstrate the use of disk-based NChannelSet objects, we will first delete the object from the current R workspace and reload it from disk.

Accessing the complete matrix in the assayData slots, e.g. for the "z" channel, returns another BigMatrix object with assayData slot pointing to the associated file on disk. Upon subsetting, only the requested part of the dataset is loaded into memory.

```
> if (require(bigmemory)) {
+ ## remove de object from R session and reload
+ rm( de )
+
+ de <-get( load( paste( storage.file, "rdata", sep=".")) )
+ class( assayDataElement(de, "z") )
+ assayDataElement(de, "z")[1:10,] ## load subset
+ }
                        1 2 3
AFFX-MurIL2_at -1.36808562 0.04333555 -0.7255849
AFFX-MurIL10_at 1.56254427 -0.69203457 0.1589525
```

```
AFFX-MurIL4_at -0.65915229 -0.85080055 0.1804448
AFFX-MurFAS_at -0.31745996 0.43936805 0.2813885
AFFX-BioB-5_at -0.08767134 0.15619365 -0.2836740
AFFX-BioB-M_at -0.32253278 0.82819990 -0.5521458
AFFX-BioB-3_at -0.30488232 1.79473755 0.4374636
AFFX-BioC-5_at -0.29368831 0.34488031 0.0982909
AFFX-BioC-3_at 0.05507180 -1.89130218 0.2943413
AFFX-BioDn-5_at 0.78669240 0.74946863 1.0688364
```
The memorize function reads the complete NChannelSet into memory. In addition, one or more selected channels can be specified with the 'name' parameter.

```
> if (require(bigmemory)) {
+ ## read z-score channel into memory
+ dem <- memorize( de, name="z" )
+ channelNames(dem)
+
+ class( assayDataElement(dem, "z") ) ## matrix
+ ## remove tempfiles
+ unlink(paste(storage.file,"*", sep=""))
+ }
> sessionInfo()
R version 3.6.0 (2019-04-26)
Platform: x86_64-pc-linux-gnu (64-bit)
Running under: Ubuntu 18.04.2 LTS
Matrix products: default
BLAS: /home/biocbuild/bbs-3.9-bioc/R/lib/libRblas.so
LAPACK: /home/biocbuild/bbs-3.9-bioc/R/lib/libRlapack.so
locale:
 [1] LC_CTYPE=en_US.UTF-8 LC_NUMERIC=C
 [3] LC_TIME=en_US.UTF-8 LC_COLLATE=C
 [5] LC_MONETARY=en_US.UTF-8 LC_MESSAGES=en_US.UTF-8
 [7] LC_PAPER=en_US.UTF-8 LC_NAME=C
 [9] LC_ADDRESS=C LC_TELEPHONE=C
[11] LC_MEASUREMENT=en_US.UTF-8 LC_IDENTIFICATION=C
attached base packages:
[1] stats4 parallel stats graphics grDevices utils datasets
[8] methods base
other attached packages:
 [1] bigmemory_4.5.33 DESeq_1.36.0 lattice_0.20-38
 [4] locfit_1.5-9.1 gCMAP_1.28.0 limma_3.40.0
 [7] GSEABase_1.46.0 graph_1.62.0 annotate_1.62.0
[10] XML_3.98-1.19 AnnotationDbi_1.46.0 IRanges_2.18.0
[13] S4Vectors_0.22.0 Biobase_2.44.0 BiocGenerics_0.30.0
loaded via a namespace (and not attached):
```
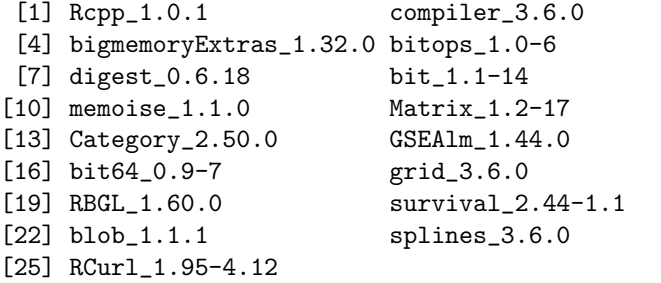

 $RColorBrewer_1.1-2$  $tools_3.6.0$  $RSQListe_2.1.1$  $DBI_1.0.0$  $genefilter_1.66.0$ bigmemory.sri\_0.1.3  $geneplotter_1.62.0$  $xtable_1.8-4$